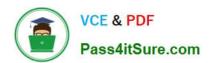

## NS0-155<sup>Q&As</sup>

NetApp Certified 7-Mode Data Administrator

## Pass NetApp NS0-155 Exam with 100% Guarantee

Free Download Real Questions & Answers PDF and VCE file from:

https://www.pass4itsure.com/ns0-155.html

100% Passing Guarantee 100% Money Back Assurance

Following Questions and Answers are all new published by NetApp
Official Exam Center

- Instant Download After Purchase
- 100% Money Back Guarantee
- 365 Days Free Update
- 800,000+ Satisfied Customers

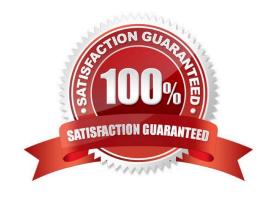

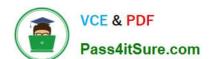

https://www.pass4itsure.com/ns0-155.html 2024 Latest pass4itsure NS0-155 PDF and VCE dumps Download

#### **QUESTION 1**

| You have quiesced a SnapMirror relationship. Which command would re-establish the scheduled updates?                                                                                                    |
|----------------------------------------------------------------------------------------------------|
| A. snapmirror restart                                                                                                    |
| B. snapmirror resume                                                                                                    |
| C. snapmirror resync                                                                                                    |
| D. snapmirror update                                                                                                    |
| Correct Answer: B                                                                                                    |
| snapmirror resume destination Resumes transfers to destination. The snapmirror resume command can be used either to abort a snapmirror quiesce in progress or undo a previously completed snapmirror quiesce. The command restores the state of the destination from quiescing or quiesced to whatever it was prior to the quiesce operation. http://wafl.co.uk/snapmirror/#sthash.5u3eilbK.dpuf |
| QUESTION 2                                                                                                    |
| Which two are Data ONTAP commands for displaying performance information? (Choose two.)                                                                                                    |
| A. nfsstat                                                                                                    |
| B. perfstat                                                                                                    |
| C. sio_ntap_soll                                                                                                    |
| D. sysstat                                                                                                    |
| Correct Answer: AD                                                                                                    |
| https://library.netapp.com/ecmdocs/ECMP1196979/html/man1/na_sysstat.1.html https://library.netapp.com/ecmdocs/ECMP1196890/html/man1/na_nfsstat.1.html                                                                                                    |
| nfsstat and sysstat are OnTap commands used for performance information.                                                                                                    |
| sio_ntap_soll is not an OnTap command.                                                                                                    |
| Perfstat is a GUI performance tool, not an OnTap command. Think of PerfMon for Windows to remind you that PerfStat is a Windows tool. Note how many of the ONTAP performance commands end in stat.                                                                                                    |
| QUESTION 3                                                                                                    |
| Host multi-pathing describes a solution that has at least two distinct paths to a LUN.                                                                                                    |
| A. Token ring, physical                                                                                                    |
| B. FC SAN, virtual                                                                                                    |

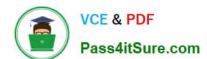

#### https://www.pass4itsure.com/ns0-155.html

2024 Latest pass4itsure NS0-155 PDF and VCE dumps Download

C. FC or IP SAN, virtual

D. FC or IP SAN, Physical

Correct Answer: D

http://en.wikipedia.org/wiki/Multipath\_I/O

Fiber Channel (FC), FCoE and iSCSI encapsulate SCSI-3. FCoE and iSCSI further encapsulate the transport within IP; hence the term IP SAN.

In computer storage, multipath I/O is a fault-tolerance and performance enhancement technique whereby there is more than one physical path between the CPU in a computer system and its mass storage devices through the buses,

controllers, switches, and bridge devices connecting them.

A simple example would be a SCSI disk connected to two SCSI controllers on the same computer or a disk connected to two Fibre Channel ports. Should one controller, port or switch fail, the operating system can route I/O through the

remaining controller transparently to the application, with no changes visible to the applications, other than perhaps incremental latency.

#### **QUESTION 4**

Which command displays the statistics for Ethernet network interfaces?

- A. ifconfig
- B. ifstat
- C. sysconfig
- D. sysstat

Correct Answer: B

https://library.netapp.com/ecmdocs/ECMP1196890/html/man1/na\_ifstat.1.html ifstat - display device-level statistics for network interfaces

#### **QUESTION 5**

Which three statements apply to NearStore Personality license? (Choose three.)

- A. It increases the storage capacity.
- B. It converts the destination storage system to a NearStore system.
- C. It requires the nearstore\_option license on the destination storage system.
- D. It provides increased concurrent streams when the storage systems are used as destinations for SnapMirror and SnapVault transfers.

Correct Answer: BCD

# VCE & PDF Pass4itSure.com

### https://www.pass4itsure.com/ns0-155.html

2024 Latest pass4itsure NS0-155 PDF and VCE dumps Download

#### **QUESTION 6**

| What types of   | migration | are supported | from   | 32-hit to | 64-hit2 |
|-----------------|-----------|---------------|--------|-----------|---------|
| vviiai types oi | migration | are supported | 110111 | 32-DIL 10 | 04-DIL! |

- A. migration of qtrees via QSM
- B. migration of volumes via ndmpcopy
- C. migration of volumes via SnapMirror
- D. Both A and B
- E. Both B and C
- F. Both A and C

Correct Answer: D

Volume SnapMirror operates at the physical block level. It replicates the contents of an entire volume, including all Snapshot copies, plus all volume attributes verbatim from a source (primary) volume to a target (secondary) volume. Implicitly,

the destination volume will be the same as the source volume.

Since C is incorrect, A and B must be correct.

Qtree snapmirror operates at the logical level, so it is unimportant that the destination system has a different volume configuration.

ndmpcopy is similarly operating with data already read from the volume and so the destination volume type is not a consideration.

#### **QUESTION 7**

The SnapVault secondary system allows you to keep a separate schedule of Snapshot copies from your primary system.

- A. True
- B. False

Correct Answer: A

#### **QUESTION 8**

What are two methods of protecting LUN overwrites using Snapshot copies on a volume with fractional reserve set to 0%? (Choose two)

- A. Snap Autodelete
- B. iGroup throttle

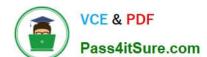

https://www.pass4itsure.com/ns0-155.html 2024 Latest pass4itsure NS0-155 PDF and VCE dumps Download

| C. LUN reset                                                                                                    |
|----------------------------------------------------------------------------------------------------|
| D. Volume AutoSize                                                                                                    |
| Correct Answer: AD                                                                                                    |
| https://communities.netapp.com/groups/chris-kranz-hardware-pro/blog/2009/03/05/fractional- reservation lunoverwrite                                                                                                    |
| From the article:                                                                                                    |
| "If you reduce the Fractional Reservation to 0, you need to make sure the rate of change is within the volume size, or you need to make sure the volume can auto-grow when required or even snap auto- delete to reduce the reserved blocks |
| and free up space (although I am not a huge fan of snap auto-delete for various reasons)."                                                                                                    |
|                                                                                                    |
| QUESTION 9                                                                                                    |
| The qtree specified for must not exist on the secondary system before you run the command.                                                                                                    |
| A. pri_qtree_path, snapvault start                                                                                                    |
| B. sec_qtree_path, snapvault start                                                                                                    |
| C. pri_qtree_path, snapvault initialize                                                                                                    |
| D. sec_qtree_path, snapvault initialize                                                                                                    |
| Correct Answer: B                                                                                                    |
| snapvault initialize is not a valid command http://backdrift.org/man/netapp/man1/na_snapvault.1.html snapvault start -r [options] -S [prim_system:] prim_qtree_path [sec_system:] sec_qtree_path pri_qtree_path is not a valid command      |
| http://hd.kvsconsulting.us/netappdoc/801docs/html/ontap/onlinebk/GUID-DB31E1F4-60A8-4F34- A1C4-8F79754E4DE2.html                                                                                                    |
|                                                                                                    |
| QUESTION 10                                                                                                    |
| What security mechanism can an administrator use on an OSSV client to set permissions allowing backups to a SnapVault secondary system?                                                                                                    |
| A. Via /etc/hosts.equiv file                                                                                                    |
| B. QSM access list modifiable via svconfigurator                                                                                                    |
| C. Contents inside a file called access and located in OSSV /snapvault/etc                                                                                                    |
| D. MD5 based authentication between SnapVault primary and secondary, with changeable password                                                                                                    |
| Correct Answer: B                                                                                                    |

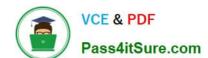

## https://www.pass4itsure.com/ns0-155.html 2024 Latest pass4itsure NS0-155 PDF and VCE dumps Download

E. Unknown

| QUESTION 11                                                                                                    |
|----------------------------------------------------------------------------------------------------|
| What does it signify if the disks are "not owned" in a FAS2020 system?                                                                                                    |
| A. The disks are mailbox disks.                                                                                                    |
| B. The disks are spare disks.                                                                                                    |
| C. The disks are data disks.                                                                                                    |
| D. The disks are not used.                                                                                                    |
| Correct Answer: D                                                                                                    |
| Disks must be assigned to an aggregate to be used as raid group members or spares. Unassigned disks are displayed as "not owned".                                                                                                    |
| QUESTION 12                                                                                                    |
| Which three configurations would increase data transfer rates in a volume SnapMirror environment for traditional volumes?                                                                                                    |
| A. The destination volumes are flexible volumes.                                                                                                    |
| B. The destination and source contain disks of the same size.                                                                                                    |
| C. The destination and the source contain RAID groups of the same size.                                                                                                    |
| D. The destination and source contain the same number of raid groups.                                                                                                    |
| E. The destination and source storage systems are no father than 30 meters apart.                                                                                                    |
| Correct Answer: BCD                                                                                                    |
| By aligning the performance of the source and destination, optimal data transfer (aka replication) rates can be attained. Flexvols don\\'t matter, and there is no measurable difference between the performance of a network over a 30m or 3m cable. |
| QUESTION 13                                                                                                    |
| When migrating from Data ONTAP 7G to Data ONTAP 8.0 7-mode, existing non-traditional aggregates are designated as                                                                                                    |
| A. 16-bit                                                                                                    |
| B. 32-bit                                                                                                    |
| C. 64-bit                                                                                                    |
| D. Foreign                                                                                                    |

# VCE & PDF Pass4itSure.com

#### https://www.pass4itsure.com/ns0-155.html

2024 Latest pass4itsure NS0-155 PDF and VCE dumps Download

Correct Answer: B

Aggregates are never converted as part of an upgrade. An upgrade will not touch your data!

#### **QUESTION 14**

A snapshot is a frozen, read-only image of the entire Data ONTAP active file system that reflects the state of the \_\_\_\_\_ at the time the snapshot was created.

- A. qtrees
- B. volume
- C. directory
- D. storage system

Correct Answer: B

http://backdrift.org/man/netapp/man1/na\_snap.1.html

Snapshots can be made of volumes or aggregates; most commonly the former. The question refers to a file system, or more specifically a volume. You cannot snapshot directories or qtrees alone.

#### **QUESTION 15**

Which command creates a new SyncMirror aggregate, letting Data ONTAP select the disk drives?

- A. aggr create aggrX -d 12
- B. aggr create aggrX -m 12
- C. aggr mirror aggrX -m 12
- D. aggr mirror aggrX -n 12

Correct Answer: B

https://library.netapp.com/ecmdocs/ECMP1196890/html/man1/na\_aggr.1.html The following commands are available in the aggr suite:

| add         | mirror  | restrict          | undestroy |
|-------------|---------|-------------------|-----------|
| сору        | offline | scrub             | verify    |
| create      | online  | show space        |           |
| destroy     | options | spli <del>t</del> |           |
| media scrub | rename  | status            |           |

aggr create aggrname

If you use the -d disk1 [disk2 ... ] argument, the node creates the aggregate with the specified spare disks disk1, disk2,

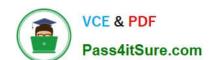

### https://www.pass4itsure.com/ns0-155.html

2024 Latest pass4itsure NS0-155 PDF and VCE dumps Download

and so on. You can specify a space-separated list of disk names. Two separate lists must be specified if the new

aggregate is mirrored. In the case that the new aggregate is mirrored, the indicated disks must result in an equal number of disks on each new plex.

The disks in a plex are not permitted to span spare pools. This behavior can be overridden with the -f option.

The same option can also be used to force using disks that do not have matching rotational speed. The f option has effect only when used with the -d option specifying disks to use.

The -m option can be used to specify that the new aggregate be mirrored (have two plexes) upon creation. If this option is given, then the indicated disks will be split across the two plexes. By default, the new aggregate will not be mirrored.

aggr mirror aggrname

The -n option can be used to display the command that the system will execute without actually making any changes. This is useful for displaying the automatically selected disks, for example.

NS0-155 PDF Dumps

**NS0-155 Practice Test** 

NS0-155 Exam Questions